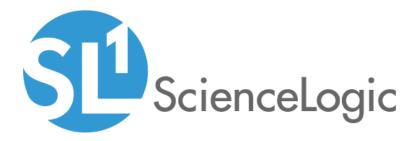

# Cisco: AppDynamics SL1 Dashboards PowerPack Release Notes

Version 103

## Table of Contents

|                                   | 3   |
|-----------------------------------|-----|
| Before You Install                | . 3 |
| Installation Process              |     |
| Included Features                 |     |
| Enhancements and Issues Addressed |     |

### Overview

Version 103 of the Cisco: AppDynamics SL1 Dashboards PowerPack includes improved indexing for the "AppDynamics: Application" dashboard.

**NOTE**: These dashboards are intended for use only in the new SL1 user interface and will not load in the classic ScienceLogic platform user interface.

- Minimum Required SL1 Version: 8.12.1
- Minimum Required AP2 Version: 5.155.0-hotfix.8
- Minimum Required Widget Components Version: 2.185.0-hotfix.3
- Minimum Required Cisco: AppDynamics PowerPack Version: 101
- Support Status: Beta

This document describes:

- Pre-install information
- The installation process for the PowerPack
- The features included in version 103
- The enhancements and issues addressed in version 103

### Before You Install

Before installing the Cisco: AppDynamics SL1 Dashboards PowerPack version 103, you must first ensure that you are running version 8.12.1 or later of SL1, AP2 version 5.155.0-hotfix.8 or later, and Widget Components version 2.185.0-hotfix.3 or later.

NOTE: For details on upgrading SL1, see the appropriate SL1 Release Notes.

You must also import and install the Cisco: AppDynamics PowerPack version 101 or later before installing the Cisco: AppDynamics SL1 Dashboards PowerPack version 103.

### Installation Process

To install version 103 of the Cisco: AppDynamics SL1 Dashboards PowerPack, perform the following steps:

- 1. If you have not done so already, upgrade your SL1 system to the 8.12.1 or later release.
- 2. If you have not done so already, install the Cisco: AppDynamics PowerPack version 101 or greater.
- 3. Download version 103 of the Cisco: AppDynamics SL1 Dashboards PowerPack from the Customer Portal to a local computer.
- 4. Go to the **PowerPack Manager** page (System > Manage > PowerPacks). Click the **[Actions]** menu and choose *Import PowerPack*. When prompted, import version 103 of the Cisco: AppDynamics SL1 Dashboards PowerPack.
- 5. After importing the PowerPack, you will be prompted to install the PowerPack. Click the **[Install]** button to install the PowerPack.

### **Included Features**

The following dashboards are included in version 103 of the Cisco: AppDynamics SL1 Dashboards PowerPack:

| =                                        | Dashboards                    |                                                                                                    | En7admin v 🔨 tor                                                                                                    | enlagi:  |
|------------------------------------------|-------------------------------|----------------------------------------------------------------------------------------------------|----------------------------------------------------------------------------------------------------|----------|
| 88                                       |                               |                                                                                                    |                                                                                                    |          |
| a an an an an an an an an an an an an an | Application List              | Normal Antonio Sector Sector S | Application Response Time (avg)<br>Application Response Time (avg)<br>Application Response Time Forecast (avg)<br>Application Response Time Forecast (avg)<br>Applic | α<br>    |
|                                          | Important Count Metrics Surg) |                                                                                                    | Error Rate (org)     Ell     Calls and Message Rate (org)     Total and     Total and     Total                                                                                                    | 88<br>xm |

- An "AppDynamics: Application" dashboard, which includes the following widgets that display data about your AppDynamics applications:
  - Application List
  - Application Response Time (avg)
  - Application Response Time Forecast (avg)
  - Events
  - Important Count Metrics (avg)
  - Error Rate (avg)
  - Calls and Message Rate (avg)

| AppDynamics: Nodes                          | Public Y            |                  |                       |                                      |                                       | Last 24 Hours ~       | All Filters           | Pri |
|---------------------------------------------|---------------------|------------------|-----------------------|--------------------------------------|---------------------------------------|-----------------------|-----------------------|-----|
|                                             |                     |                  |                       |                                      |                                       |                       |                       |     |
| Application Tier List                       |                     | Selected Tier    | Node Average Response | e Time (avg)                         |                                       |                       |                       |     |
| O NAME                                      | 17675 KANLAND       | TY 1500          |                       |                                      |                                       |                       |                       |     |
| HandDi-LAB                                  | 🔴 Heildy 🗸 Arabi    | ·· 1001          |                       |                                      |                                       |                       |                       |     |
| THE-SAPPHIRE-PORTAL-1                       | 🔵 Healthy 🛛 🛩 Arabi | · ·              |                       | -                                    |                                       |                       |                       |     |
| Apache2                                     | 🔴 Healthy 🛛 🛩 Acold |                  |                       |                                      |                                       |                       |                       |     |
| SAMME                                       | 🔴 Healthy 🛛 🛩 Acold |                  |                       |                                      |                                       |                       | _                     |     |
| Holada                                      | 🔴 Healthy 🛛 🛩 Acold |                  | 2222                  | 2 2 2 2 2 2 2 2 2                    | a. a. a. a. a.                        | 121                   | 0 0 0                 | P   |
| PHP-Portal                                  | Healthy Vicial      |                  | /////                 | \//////                              | //////                                |                       |                       |     |
| ERMS-gase-production                        | Citical 🗸 Arabi     |                  | and and and and       | ceceee                               | and the and the second                | and the second        |                       |     |
| BRMS In production                          | Holdy Vicali        |                  |                       | Average                              | Response Time                         |                       |                       |     |
| BRMS-ex-production                          | Holdy Vicali        |                  |                       |                                      |                                       |                       |                       |     |
| BRMS-am-production                          | Heility Vicali      | Fuents           |                       |                                      |                                       |                       |                       |     |
| BRMS co: production                         | Heility Vicali      | *                |                       |                                      |                                       | v                     |                       |     |
| BRMS breadmin production                    | Heility Vicali      |                  |                       | HAME                                 | 1000                                  |                       | LAST DETECTED         | 6   |
| BRMS can production                         | Heility Vicali      |                  |                       | 88%5-guz                             | · · · · · · · · · · · · · · · · · · · |                       | Oct 17th 2019, 2:00   |     |
| BRMS con-production                         | Heility Vicali      |                  |                       | 88%5-guz                             | · · · · · · · · · · · · · · · · · · · |                       | Oct 17th 2019, 2:00:  |     |
| BRMS cost-production                        | Heility Vicali      |                  |                       | 88%5-guz                             | · · · · ·                             |                       | Oct 17th 2019, 2:00-  |     |
| ERMS to production                          | Healthy Vicabi      |                  |                       | 88%5-guz                             | · · · · · ·                           |                       | Oct 17th 2019, 2:00:  |     |
| BINS one-production                         | Healthy V Accild    |                  | cal Event Test        | 8845-guz                             | -production 😑 O                       | 1964 2 months 30 days | All 18th 2019, 1:25:3 | 9   |
| Calls per Minute (avg)                      |                     |                  | #R                    | Selected Calls per Minute Forecast ( |                                       |                       |                       |     |
| 0 1500 1800<br>- pic terrs pril 48          | 2100 17.04 00       | 20 00:00 00:00   | 12:00                 | -1 23.5ep 7.0et 23<br>               | Oct 4 Nov 18 Nov                      | 2.0ec 16              | Dex 30. Dex           |     |
| Selected Node Response Time (av             | gl                  |                  | 88                    | Selected Node Response Time Forec    | :əst (əvg)                            |                       |                       |     |
|                                             |                     |                  |                       | 20.                                  |                                       |                       |                       |     |
| 204<br>E<br>104                             |                     |                  |                       | 8 sa                                 |                                       |                       |                       |     |
| E 104                                       | 2100 12104 0        | aion oxiao erica | 12:00                 |                                      | 11. Nev 25. Nev                       | 9.0ec 23.             |                       | Jan |
| E<br>104                                    | 2200 17.0a C        |                  | 12:00                 | - 200 - 200 Oct                      | ni kev 25 kev                         | 9. Dec 23             |                       |     |
| E<br>104<br>0 1500 2800<br>- gachene pet 18 | 7100 12-0a C        |                  |                       | - 200 - 200 Oct                      | ni kev 25 kev                         | 9. Dec 23             |                       |     |

- An "AppDynamics: Nodes" dashboard, which includes the following widgets that display data about your AppDynamics nodes:
  - Application Tier List
  - Selected Tier Node Average Response Time (avg)
  - Events
  - Calls per Minute (avg)
  - Selected Calls per Minute Forecast (avg)
  - Selected Node Response Time (avg)
  - Selected Node Response Time Forecast (avg)
  - Selected Node Error Rate (avg)
  - Selected Important Count Metrics (avg)
  - Selected Exception Rate (avg)

| I description de la description de la descrip          | - Disconstage | em7admin 🗸                                                                                                    |                            |                             |                   |             | irds                          | Dashboa  |
|----------------------------------------------------------------------------------------------------|---------------|----------------------------------------------------------------------------------------------------|----------------------------|-----------------------------|-------------------|-------------|-------------------------------|----------|
|                                                                                                    | Print Ed      | Last 24 Hours 👻 All Filters                                                                                                    |                            |                             |                   |             |                               |          |
| I storing (1) storing (2) storing (2) s          | 88            | Average Response Time Forecast (avg)                                                                                                    | 85                         | Average Response Time (avg) |                   |             | tion Server Tier List         | Applica  |
| <ul> <li>General Content</li> <li>General Content</li> <li>Gen</li></ul>                                                                                                    |               | 2000                                                                                                    |                            | ER RELECTIVE +30            | AVENUE REPORT THE | STATE A     | NUME                          | •        |
| Month Description of the second description of the second descripti          |               | 2000                                                                                                    | 1                          |                             | -                 | Healthy     | HanaDB-LAB                    |          |
| Image: Construction     Image: Construction       Image: Construction     Image: Construction       Imag                                                                                                    |               | 1500                                                                                                    | Λ                          | 330                         |                   | Healthy     | THE-SAPPHIRE-PORTAL-1         |          |
| I de la de la d          |               | *                                                                                                    | 1                          | 1                           | -                 | Healthy     | SUPPOR                        |          |
| Import     Import       Import     Import                                                                                                    |               |                                                                                                    |                            | 1 200                       | -                 | Healthy     | Marladb                       |          |
| <ul> <li>Both Strammathing Both Strammathing Both Strammathing</li></ul> |               | 500                                                                                                    |                            | 12 A                        | -                 | Healthy     | PHP-Portal                    |          |
| Image: Construction         Image: Construction                                                                                                    |               |                                                                                                    |                            |                             | -                 | Healthy     | BRMS-soc-production           |          |
| Image: Construction     Image: Construction     Image: Construct                                                                                                    |               | -606                                                                                                    | ~~                         |                             | -                 | Healthy     | BRMS-tacm-production          |          |
| Image: Construction of the second of the second of the                         | Dei 33 Jan    |                                                                                                    | 17.041 04.00 08.00 12.00   |                             | -                 | Healthy     | DRMS-tac-production           |          |
| Chip or Minde (org)                                                                                                    |               |                                                                                                    |                            |                             | -                 | Healthy     | EVENCORE                      |          |
| Image: Construction of the construction of the co                        |               | F                                                                                                    |                            | an 16.14.1                  | -                 | Healthy     | DRMS-preeb-production         |          |
| Construction     Over a finite       Construction     Over a finite       Construction     Over a finite       Construction     Over a finite       Over a finite     Over a finite       Over a finite     Over a finite       Over a finite     Over a finite       Over a finite     Over a finite       Over a finite     Over a finite       Over a finite     Over a finite       Over a finite     Over a finite                                                                                                    | 88            | Error Rate (avg)                                                                                                    | 58                         | Calls per Minute (avg)      | -                 | Healthy     | DRMS-wpr-production           |          |
| Image: State State                         |               | 100                                                                                                    |                            | 20                          | 122 cm            | Healthy     | DRMS-pqc-production           | <b>~</b> |
| Organization construction         Organization         Organization                                                                                                    | 1             |                                                                                                    | (                          | ~ ^                         | -                 | Healthy     | CASE_API-ecmopi-lae           |          |
| Image: Model     Image: Model     I                                                                                                    | $\sim$        |                                                                                                    |                            |                             |                   | Healthy     | ciclia-PROD                   |          |
| Image: State of the state of the state o                        |               | •                                                                                                    |                            |                             |                   | Healthy     | C2_Web_Tickets-webtie-be      |          |
| Image: State of the state of the state o                        | 12:00         | 0                                                                                                    | 0                          |                             | Healthy           | cscind-PROD |                               |          |
| Restricted south all states     Ministry       Setting     Ministry                                                                                                    |               | BitMS per production family per Minute     BitMS per production function of a statement of a statement of | 17. Oct. 04:00 08:00 12:00 |                             |                   | Healthy     | csc8k-PROD                    |          |
| O HOWER NOW                                                                                                    |               |                                                                                                    |                            |                             | - 8               | A Healthy   | Support Conditionary Rendered |          |
| онимих мнек конструкций или от составила. Ал                                                                                                    |               |                                                                                                    |                            |                             |                   |             |                               |          |
|                                                                                                    | 88            |                                                                                                    |                            |                             |                   |             |                               |          |
| HQUMLErst Tot DPUlpscendactor 🖉 hothy 4evides 12 mor Ox129 2013 2013 2013                                                                                                    | COUNT         | SEVERITY - AGE LAST DETECTED O                                                                                                    | NAME                       |                             |                   |             | 6X                            | O MESSA  |
|                                                                                                    | 1 *           | Healthy 4 minutes 17 secore Oct 17th 2019, 2:04:19                                                                                                    | 88945 ppc preduction       |                             |                   |             | THY: Event Text               | HEAD     |
|                                                                                                    |               |                                                                                                    |                            |                             |                   |             |                               |          |
|                                                                                                    |               |                                                                                                    |                            |                             |                   |             |                               |          |
|                                                                                                    |               |                                                                                                    |                            |                             |                   |             |                               |          |
|                                                                                                    |               |                                                                                                    |                            |                             |                   |             |                               |          |

- An "AppDynamics: Server Tier" dashboard, which includes the following widgets that display data about your AppDynamics server tiers:
  - Application Server Tier List
  - Average Response Time (avg)
  - Average Response Time Forecast (avg)
  - Calls per Minute (avg)
  - Error Rate (avg)
  - Events

### Enhancements and Issues Addressed

The following enhancements and addressed issues are included in version 103 of the Cisco: AppDynamics SL1 Dashboards PowerPack:

- Auto-management of features was disabled in all line chart and forecast widgets in all AppDynamics dashboards.
- The Application List widget in the "AppDynamics: Application" dashboard was updated to improve indexing.

#### © 2003 - 2020, ScienceLogic, Inc.

#### All rights reserved.

#### LIMITATION OF LIABILITY AND GENERAL DISCLAIMER

ALL INFORMATION AVAILABLE IN THIS GUIDE IS PROVIDED "AS IS," WITHOUT WARRANTY OF ANY KIND, EITHER EXPRESS OR IMPLIED. SCIENCELOGIC <sup>™</sup> AND ITS SUPPLIERS DISCLAIM ALL WARRANTIES, EXPRESS OR IMPLIED, INCLUDING, BUT NOT LIMITED TO, THE IMPLIED WARRANTIES OF MERCHANTABILITY, FITNESS FOR A PARTICULAR PURPOSE OR NON-INFRINGEMENT.

Although ScienceLogic<sup>™</sup> has attempted to provide accurate information on this Site, information on this Site may contain inadvertent technical inaccuracies or typographical errors, and ScienceLogic<sup>™</sup> assumes no responsibility for the accuracy of the information. Information may be changed or updated without notice. ScienceLogic<sup>™</sup> may also make improvements and / or changes in the products or services described in this Site at any time without notice.

#### Copyrights and Trademarks

ScienceLogic, the ScienceLogic logo, and EM7 are trademarks of ScienceLogic, Inc. in the United States, other countries, or both.

Below is a list of trademarks and service marks that should be credited to ScienceLogic, Inc. The ® and ™ symbols reflect the trademark registration status in the U.S. Patent and Trademark Office and may not be appropriate for materials to be distributed outside the United States.

- ScienceLogic<sup>™</sup>
- EM7<sup>™</sup> and em7<sup>™</sup>
- Simplify IT™
- Dynamic Application™
- Relational Infrastructure Management<sup>™</sup>

The absence of a product or service name, slogan or logo from this list does not constitute a waiver of ScienceLogic's trademark or other intellectual property rights concerning that name, slogan, or logo.

Please note that laws concerning use of trademarks or product names vary by country. Always consult a local attorney for additional guidance.

#### Other

If any provision of this agreement shall be unlawful, void, or for any reason unenforceable, then that provision shall be deemed severable from this agreement and shall not affect the validity and enforceability of any remaining provisions. This is the entire agreement between the parties relating to the matters contained herein.

In the U.S. and other jurisdictions, trademark owners have a duty to police the use of their marks. Therefore, if you become aware of any improper use of ScienceLogic Trademarks, including infringement or counterfeiting by third parties, report them to Science Logic's legal department immediately. Report as much detail as possible about the misuse, including the name of the party, contact information, and copies or photographs of the potential misuse to: legal@sciencelogic.com

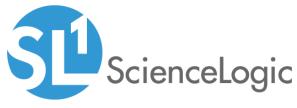

800-SCI-LOGIC (1-800-724-5644)

International: +1-703-354-1010